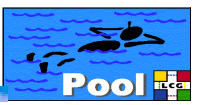

## **Collections of Collections in POOL**

- Overview of the Collection component
	- Collection Design / Functionality
	- Meta Data Interface
	- Performance
- Collections of Collections, the MultiCollection component
- Summary and Outlook

# **Collection Overview**

- $\bullet$  Collections keep track of large sets of objects and their description (meta data)
- **Explicit Collections:**
	- Explicit list of object references
	- Allows logical grouping
	- Queryable if associated with meta data
	- Use case: Event collections, fast pre-selection based on event meta data (CMS: O(10 9) events/year)
	- Current implementations: MySQL, Root and STL(transient)
- $\bullet$  **Implicit Collections**
	- Defined by the physical containment of the objects
	- Provide user friendly access to all objects in a given database container
- Both collection types use the same interface

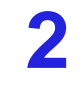

# **Collection Design**

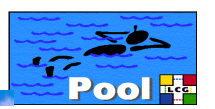

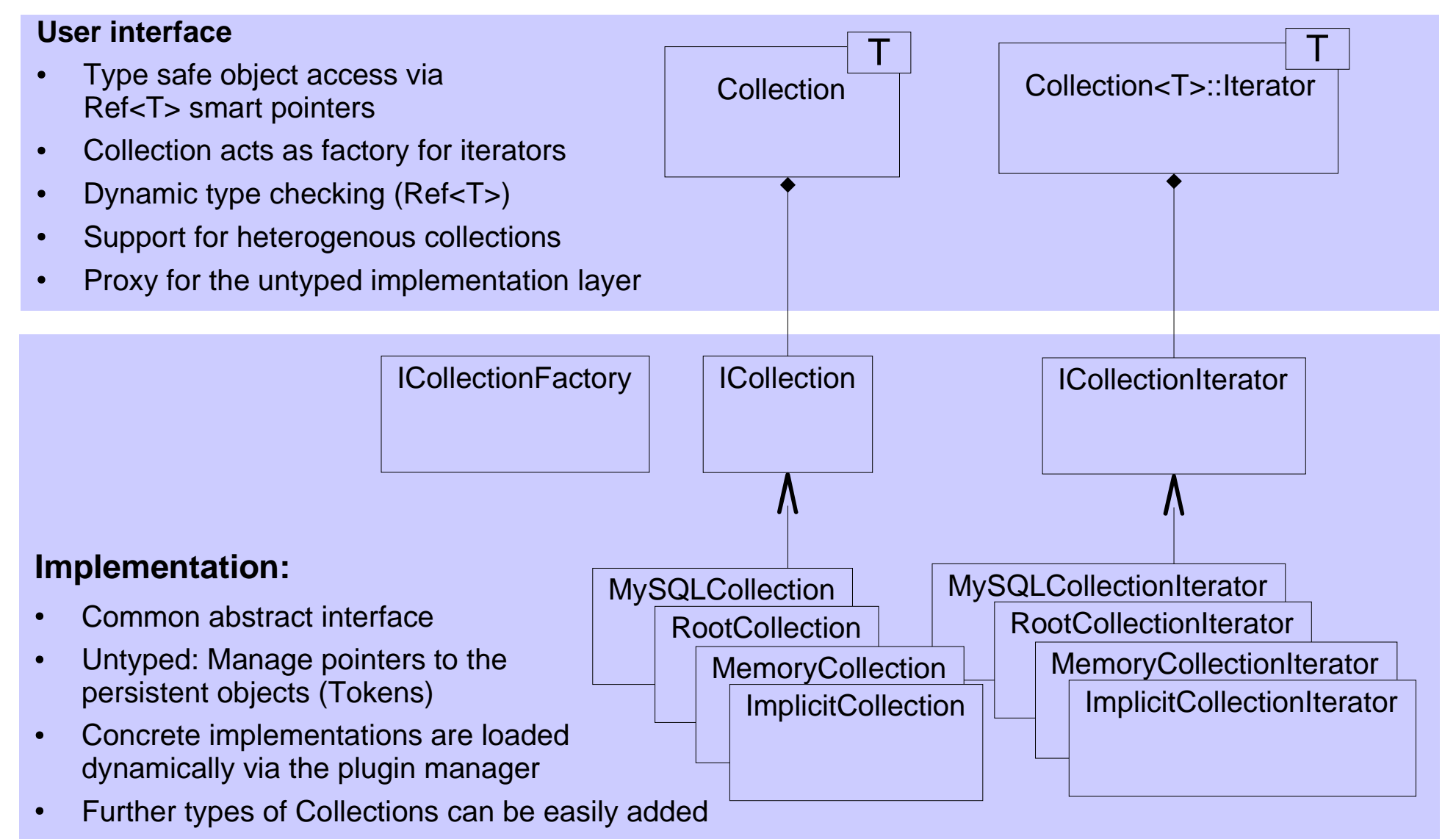

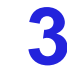

## **Meta Data Interface**

- $\bullet$  AttributeList component:
	- \_ Specifies the transient C++ part of the meta data interface
	- \_\_ Used by FileCatalog and Collection component
	- \_ Implemented by Kuba

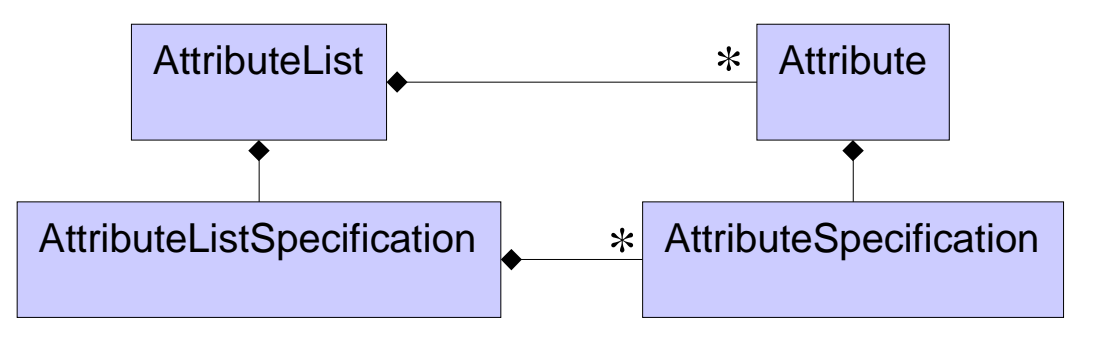

- $\bullet$  Attribute:
	- May hold values of any type T
	- Has value semantics and may be used in STL containers
	- Provides type safe access to the stored value of type T
	- Allows for generic stringification without knowledge of type T
	- Currently supported types: **std::string, double, float, bool, (unsigned) int, ...**

AttributeList: Row in a table

Attribute: Individual cell

AttributeListSpecification: Description of the columns

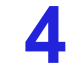

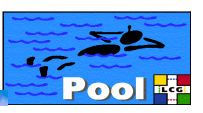

#### **Meta Data How-to**

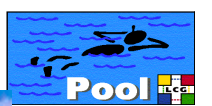

```
// setup the of the specification
AttributeListSpecification spec;
spec.push_back("A","int");
spec.push_back<double>("B");
```

```
// setup the AttributeList using the specification
AttributeList list(spec);
list["A"].setValue(int(42.0)); // type safe
list["B"].setValueAsString("5.23"); // generic
```

```
// In addition to keyed Attribute access 
// there are a couple of iterators (ordered and non ordered)
typedef AttributeList::const_iterator Iter;
```

```
for( Iter iter = list.begin(); iter != list.end(); ++iter){ 
  // *iter is an Attribute
   string name = iter->spec()->name(); 
   string val = iter->getValueAsString();
   int ival;
   iter->GetValue(ival); // ouch! A double is expected in the
                          } // second iteration
```
#### **Collection How-to**

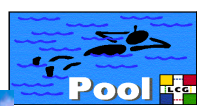

**6**

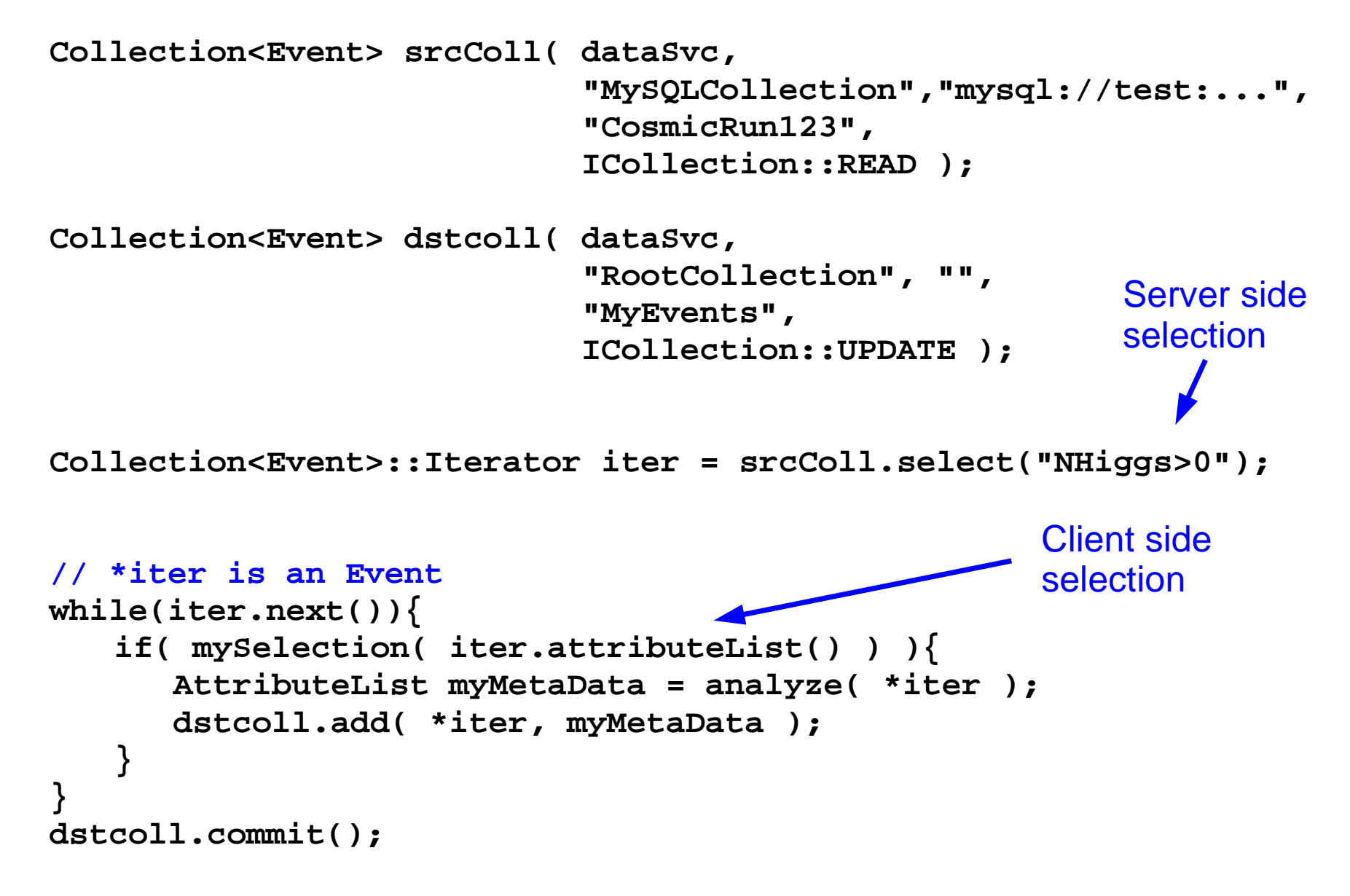

## **Implementation Details**

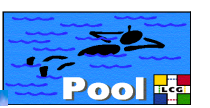

**7**

- e RootCollection:
	- Meta data and the Tokens are stored in a simple **TTree** (You might play with it in an interactive Root session)
	- Selection is performed using **TTreeFormula**
	- Allows reading of **meta data sub-sets** (performance of client selections based on AttributeList)
	- Provides remote access via **rootd**
	- Allows **server side selection** (experimental) Simple C++ script that returns a TEventList to the client side iterator
- 0 MySQLCollection:
	- Two iterator types: "FetchAll" and "FetchOne"
- $\bullet$ Tokens are currently stored as strings:

```
[DB=DAF83A9C-9DC5-D711-9201-000347F31C25][CNT=helm_Root_1000000_100_Container]
[CLID=4E1F4DBB-1973-1974-1999-204F37331A01][TECH=00000202][OID=00000003-000CFA0F]
```
- \_ Not very resource thrifty (Root compresses them by a factor of 25)
- Might be optimized by introduction of a lookup table

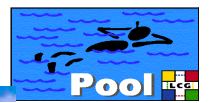

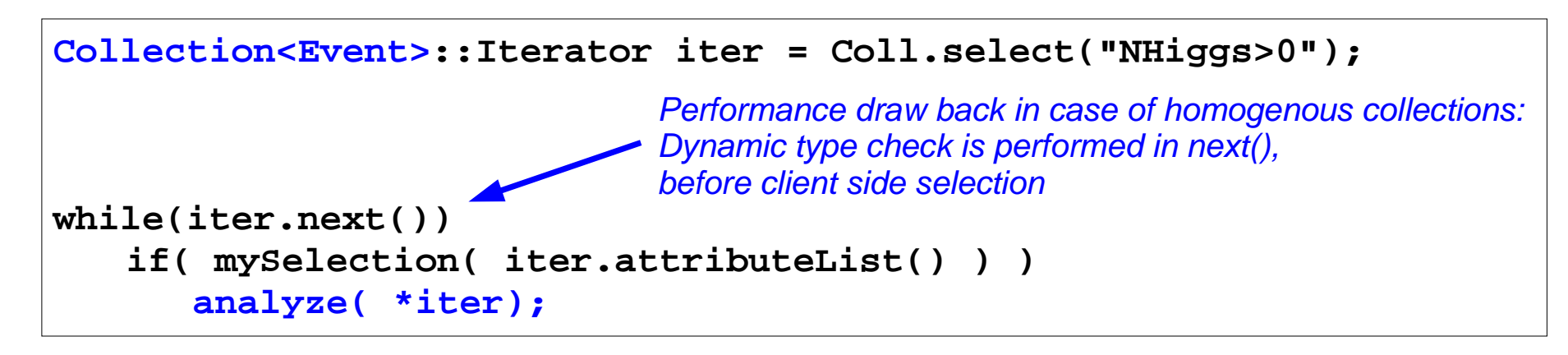

- In order to allow a faster client side selection an alternative user interface has been recently introduced: **CollectionProxy**
- Allows for late type checking
- $\bullet$ Will be released this weak: Many thanks to Ioannis!

```
CollectionProxy::Iterator iter = Coll.select("NHiggs>0");
while(iter.next())
    if( mySelection( iter.attributeList() ) )
      if( iter.isCurrentObjectOfType<Event>() )
          analyze( iter.ref<Event>() )
```
## **Performance**

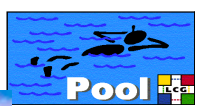

- Performance test: (preliminary)
	- $\,$  10 $^{\circ}$  tiny test objects in a local pool database file (size: 19 KB)
	- $\equiv$  100 meta data attributes per object (50 ints,50 floats randomly distributed)
	- $\overline{\phantom{m}}$ Object access via the CollectionProxy interface (late type checking)
	- RootCollection file size: 215MB
	- $-$ Performed on a PC: P4 1.8 GHz 256 MB (ROOTMARKS = 419.7)
	- Thanks to Matthias for abusing his PC as rootd data server
	- MySQL server: lxshare070d.cern.ch

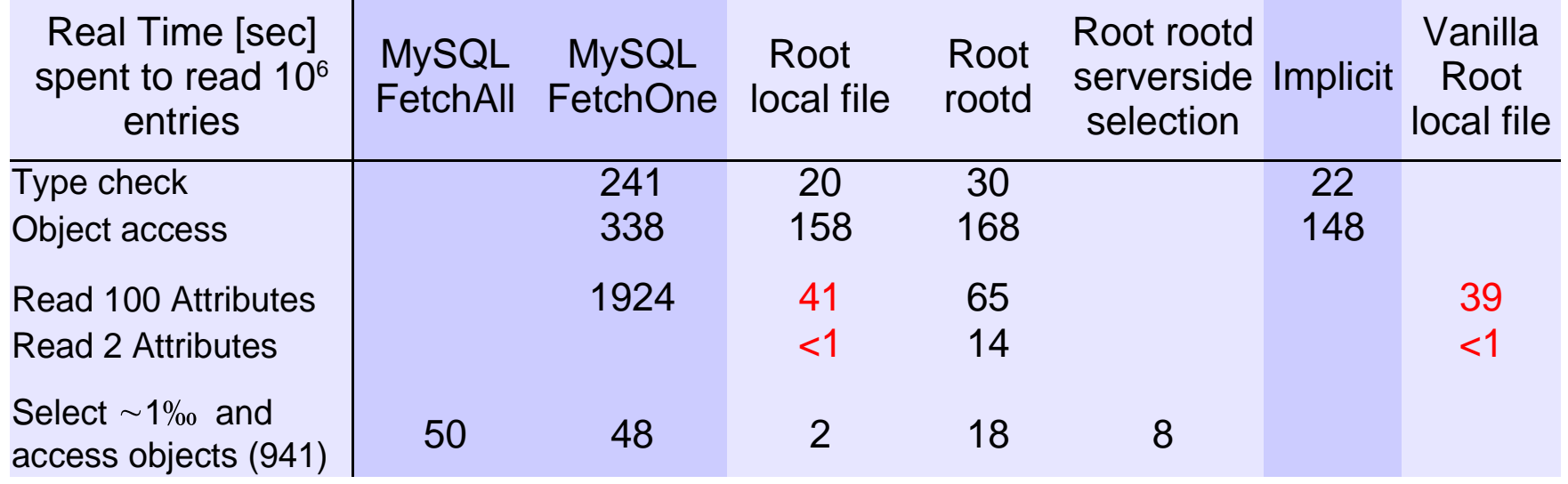

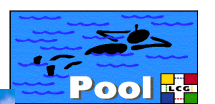

### **Multi-Collections**

- 0 Collection of Collections
- $\bullet$  References to Collections of any type can be managed
	- $\overline{\phantom{m}}$ Explicit Collections (MySQL, Root)
	- Implicit Collections
	- $\equiv$  **other MultiCollections**
		- $\Rightarrow$  A hierarchical tree of collection can be build
- $\bullet$  Allows complex user queries on collection and object meta data
	- –- all events with >4 selected electrons from runs with working ECAL and selected calibration, alignment setup
- $\bullet$  Allows distributed storage of large object collections

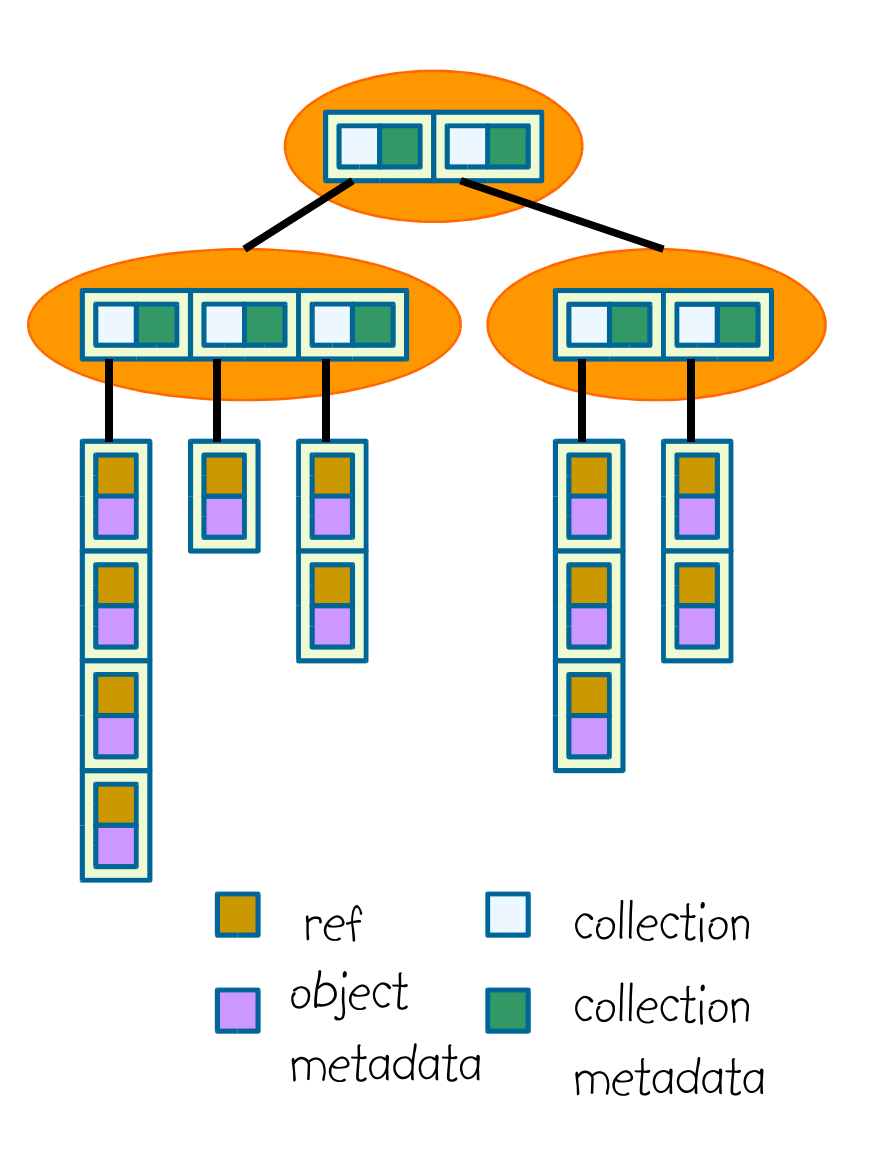

## **Multi-Collection Design**

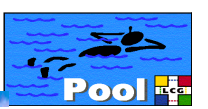

- $\bullet$  Implemented on top of the existing Collection implementation layer using the "proxy" pattern
	- The MultiCollection proxy utilizes the existing implementations of explicit object collections to store references to collections
		- It writes dummy Tokens
		- It silently adds to the users collection meta data the necessary parameters to create collections via the ICollectionFactory
		- It adds the MultiCollection specific features to the object collection implementation interface
	- It automatically benefits from improvements of the utilized object collection implementations
	- Currently two MultiCollection "implementations" MySQLMultiCollection and RootMultiCollection

#### **Multi-Collection Design**

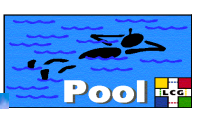

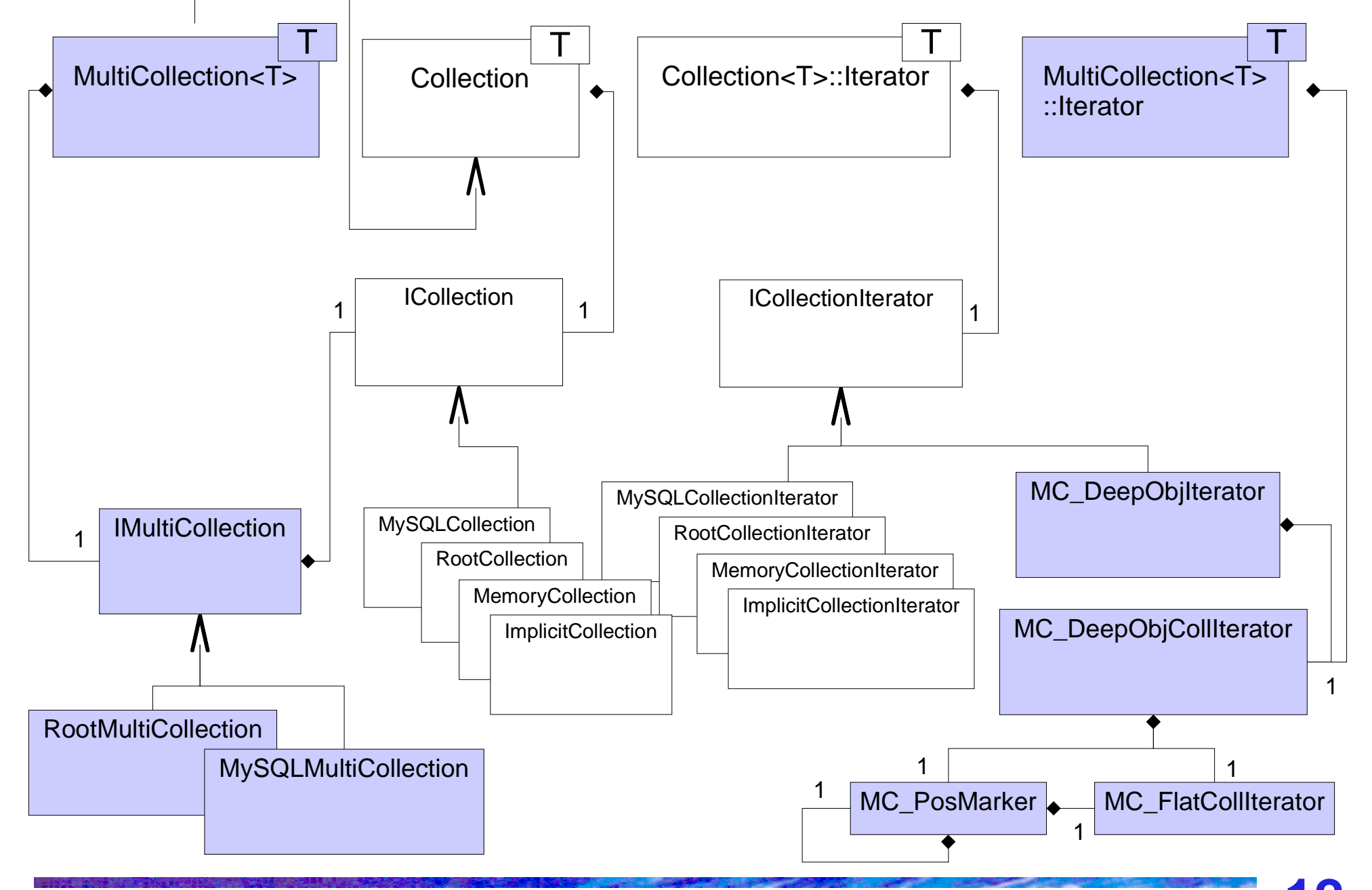

## **MultiCollection How-to**

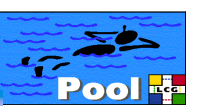

 $\bullet$  In read mode MultiCollections offer the same look and feel as flat object collections:

```
Collection<Event> coll( dataSvc,
                         "RootMultiCollection",
                         "root://pcepsft02.cern.ch",
                         "CollisionRuns",
                         ICollection::READ );
typedef Collection<Event>::Iterator EventIter;
EventIter iter = coll.select( "NHiggs>0",
                               "runDate>20030806" );
while(iter.next()) // *iter is an Event
   analyze( *iter);
```
### **MultiCollection How-to**

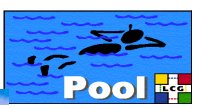

**The MultiCollection<T> interface provides MultiCollection specific features** 

```
MultiCollection<Event> srcColl( dataSvc,
                                  "MySQLMultiCollection","..."
                                 "CollisionRuns",
                                 ICollection::READ );
MultiCollection<Event> dstColl( dataSvc,
                                  "RootMultiCollection",""
                                 "MyFavouriteRuns",
                                 ICollection::CREATE );
typedef MultiCollection<Event>::Iterator RunIter;
RunIter iter = srcColl.selectObjCollections( "runDate = 20030806" );
float intLumi = 0.0;
while( Iter.next() ){ // *iter is a Collection<Event>
   AttributeList runMD = iter.attributeList();
    dstColl.add( *iter, runMD );
   float lumi;
    runMD["lumi"].GetValue(lumi);
    intLumi += lumi;
}
```
# **Summary / Outlook**

- Explicit and implicit collections are ready to use
- $\bullet$ To do

0

- Further performance optimizations
	- Concurrent access ?
- MultiCollections still in prototyping phase
	- Will be released this week
	- A simple test/example application is available
- Different query syntax in Root and MySQL
- $\bullet$ **Outlook** 
	- Root server side selections?
	- Synchronization of collections containing the same objects but different meta data attributes (like TTree friends)
	- Indexing (even in Root, bit sliced indices for TTrees ?)
	- Collections directly based on DataSvc ?
- 0 Many thanks to Ioannis, Kristo and Kuba for the help on performance optimizations

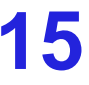

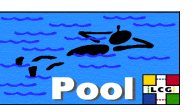